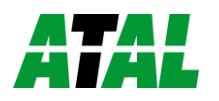

## **Snelstart voor ATXV loggers**

Dit is een toevoeging op de manual en geen vervanging hiervan.

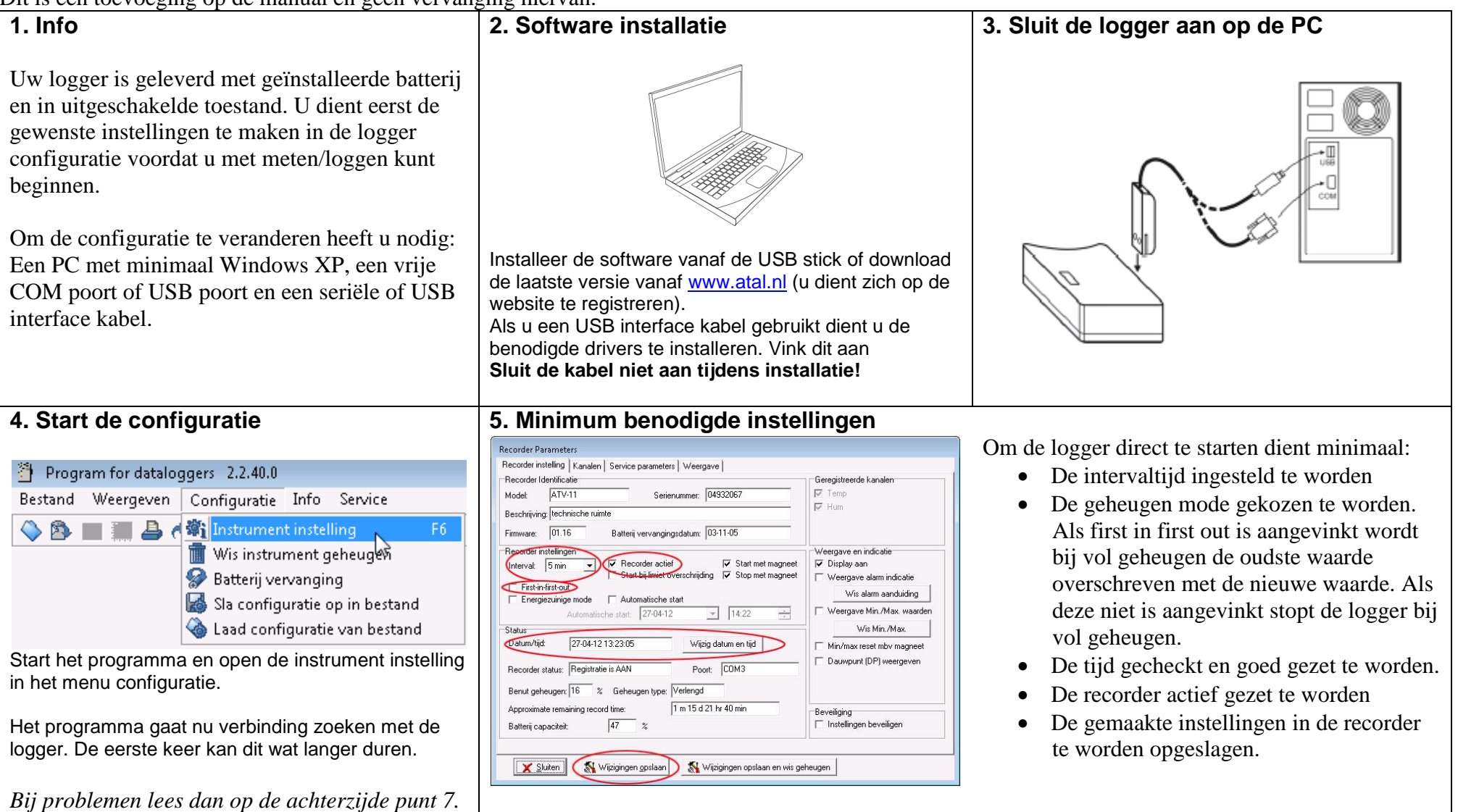

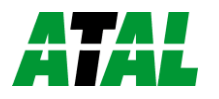

## *AIAL* Snelstart voor ATXV loggers

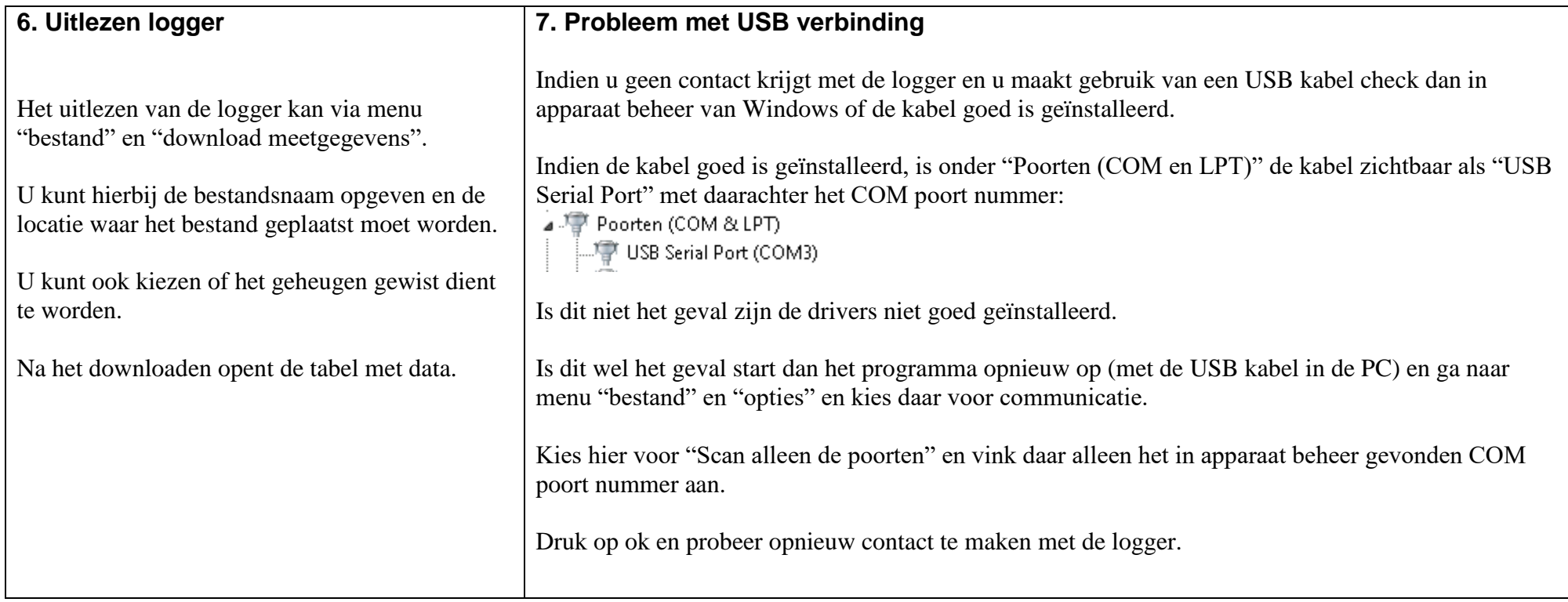